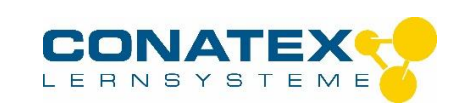

Farbfilter Sekundärfarben- Best.- Nr. 2004414

## **Farbfilter Sekundärfarben**

## **Subtraktive Mischung von Sekundärfarben**

**Lernziel:** Die Farbe eines Objekts durch einen Farbfilter beobachten. Wählen Sie als Objekt ein Farbpapier, das Sie mit einer weißen Lichtquelle beleuchten. Halten Sie dann nacheinander einen Filter dazwischen: Magenta, Zyanblau, Gelb. Wiederholen Sie den Vorgang mit weiteren verschiedenfarbigen Objekten.

Bei der subtraktiven Farbmischung geht es darum, dem weißen Licht bestimmte Farben mit Hilfe von Farbfiltern zu entziehen.

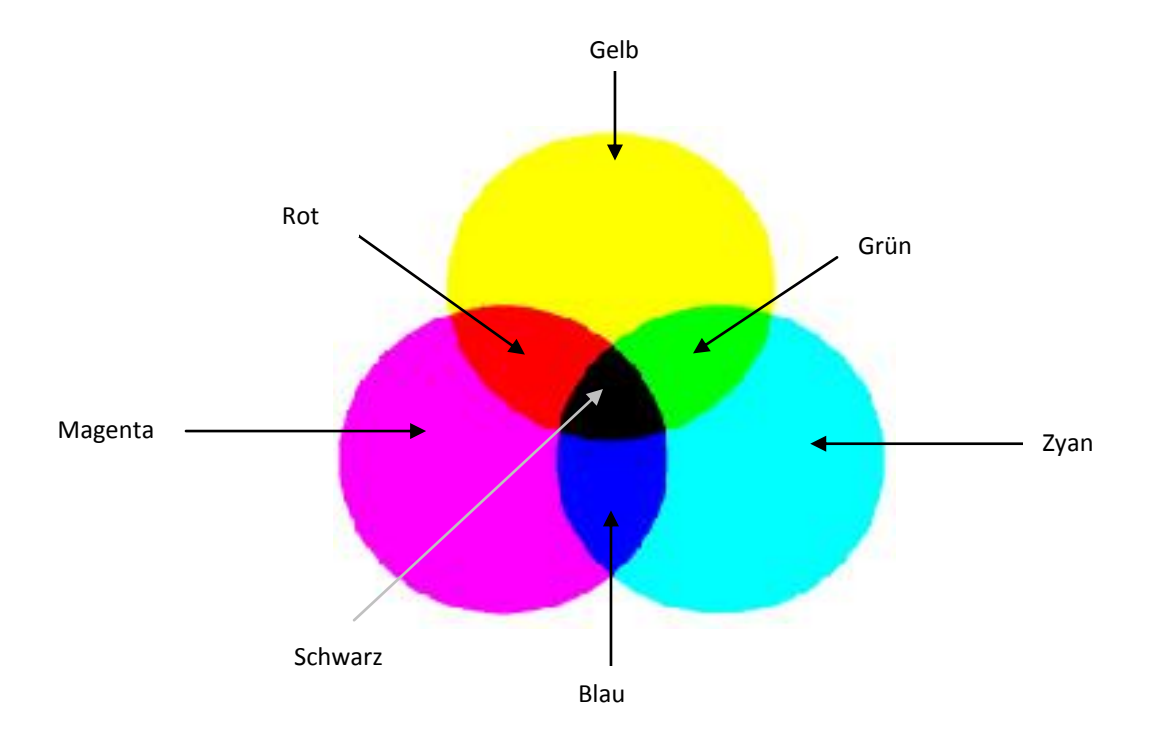

Der Gelbfilter lässt Grün und Rot durch, aber nicht Blau. Legt man alle drei Filter übereinander, erhält man Schwarz.

**Notwendiges Zubehör:** eine Lichtquelle sowie mehrere verschiedenfarbige Unterlagen.

**Vorsichtsmaßnahmen:** Bewahren Sie die Filter staubfrei auf und vermeiden Sie Temperaturen über 50 °C.

**Filter Primärfarben:** siehe CONATEX - Artikel 2004413

.

,

\_\_\_\_\_\_\_\_\_\_\_\_\_\_\_\_\_\_\_\_\_\_\_\_\_\_\_\_\_\_\_\_\_\_\_\_\_\_\_\_\_\_\_\_\_\_\_\_\_\_\_\_\_\_\_\_\_\_\_\_\_\_\_\_\_\_\_\_\_\_\_\_\_\_\_\_\_\_\_\_\_\_